## 東北学院大学就職キャリア支援部主催 公務員試験対策講座 基礎講座カリキュラム(2023年3月1日-3月31日)

- 講義は土樋キャンパスにて行います。 ※新型コロナウィルス感染症拡大等の影響に応じ、一部講義がオンラインとなる場合がございます。
- 講義実施時間: ① 10:30~12:00 ② 12:40~14:10 ③ 14:20~15:50
- 白が教養科目(全コース対象)、黄色は専門科目(総合コースのみ対象)の講義です。
- 天候や大学行事により講義振替となった場合、空白欄の部分で講義を実施する場合があります。
- 使用テキスト 『準拠テキスト』 教養試験対策 [数的推理/資料解釈、判断推理/空間把握、文章理解]・・・全3冊 専門試験対策 [憲法、民法、ミクロ経済学、マクロ経済学]・・・全4冊
- 欠席時はDVDフォローのご利用が可能です。※各講義終了後から約10日程度で大学生協よりご利用いただけます。
- 次タームである5月11日からのカリキュラムは4月配信予定です。
- 公務員合同業務説明会…各官庁·自治体の人事担当者による、業務内容や試験についての説明会です。 今後の受験先選択や官庁・自治体研究にご活用ください。

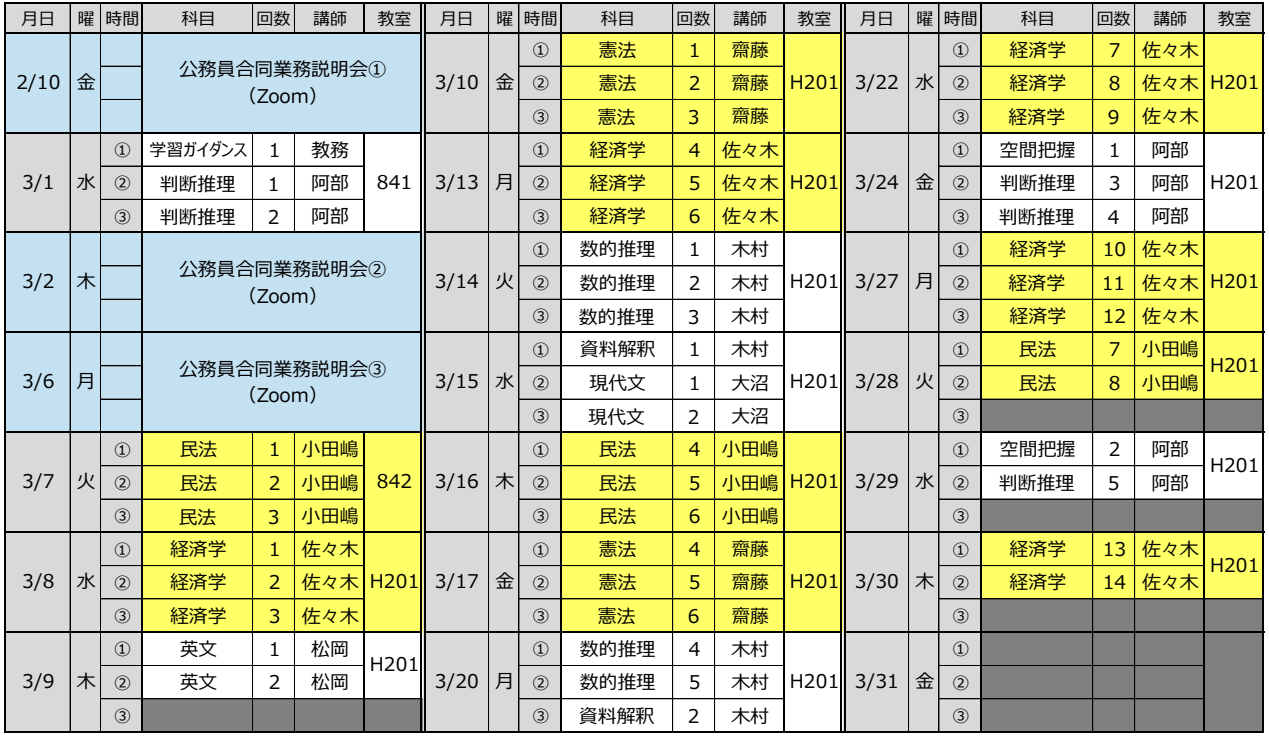

## 公務員合同業務説明会

現役公務員の採用担当者をお招きしての業務説明会です。 官庁・自治体研究、受験先の選択等にご活用ください!

日程:2月10日(金)、3月2日(木)、3月6日(月) 形態:Zoom ※予約申込は不要です。詳細は別途でご案内いたします。

【参加団体一覧】 国家公務員:人事院東北事務局、東北財務局、仙台国税局、宮城労働局 東北地方整備局(事務・技術)、東北運輸局、防衛省自衛隊

地方公務員(行政系):特別区(東京23区)、仙台市 宮城県(行政・技術)、山形県、岩手県、福島県 多賀城市、岩沼市 地方公務員(公安系):宮城県警察、山形県警察、岩手県警察、福島県警察 仙台市消防、大崎地域広域消防

その他:東北地区国立大学法人等

## 次回タームのお知らせ

- 日時:2023年5月11日~7月29日予定 ※カリキュラムは4月頃配信予定
- 科目:社会科学、人文科学、自然科学、 行政法、政治学、行政学、経営学、 国際関係、財政学

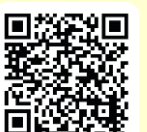

■ ◀◀ 講座詳細 (パンフレット) 説明会詳細HP

≪パスワード: tg ≫